### ATOS introduction ST/Linaro Collaboration Context

<u>۳۳</u>

**Presenter: Christian Bertin**

**Development team: Rémi Duraffort, Christophe Guillon, François de Ferrière, Hervé Knochel, Antoine Moynault**

**Consumer Product Division, Compilation team**

2016/3/8

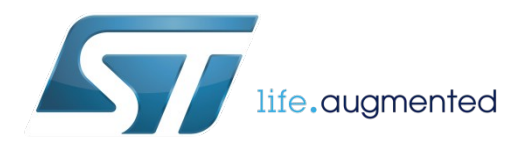

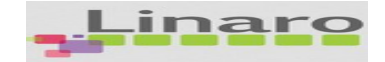

## Project Rationale

• Optimizing large open source applications by hand is a dead-end

 $\Rightarrow$  Sources and makefiles must be optimized as is

#### **heuristics tuning tuning text** the machine do the hard work

#### • Advanced compilation features (e.g Feedback-Driven or Inter-Procedural Optimization) are neither straightforward to use, nor easy **(HiPEAC Roadmap)**

Develop a tool, which automatically tunes the compiler for a specific set of use cases, seamlessly applying advanced compilation optimization

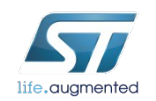

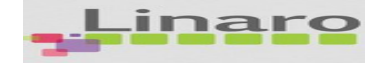

# Auto Tuning Optimization System

ATOS stands for:

"Auto Tuning Optimization System"

- Functional requirements:
	- Automatically find best C/C++ compiler configuration for a given objective.
	- Explore on top of any build system with a given set of executable use cases
	- Preserve original sources, makefiles and build scripts (they are not modified)
- Application:
	- Find best performance / code size tradeoffs search for:
		- a given set of executables/libraries[/kernel modules] and
		- a given set of benchmarking use cases

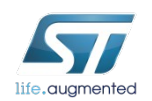

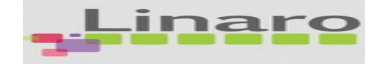

### Optimization Challenges

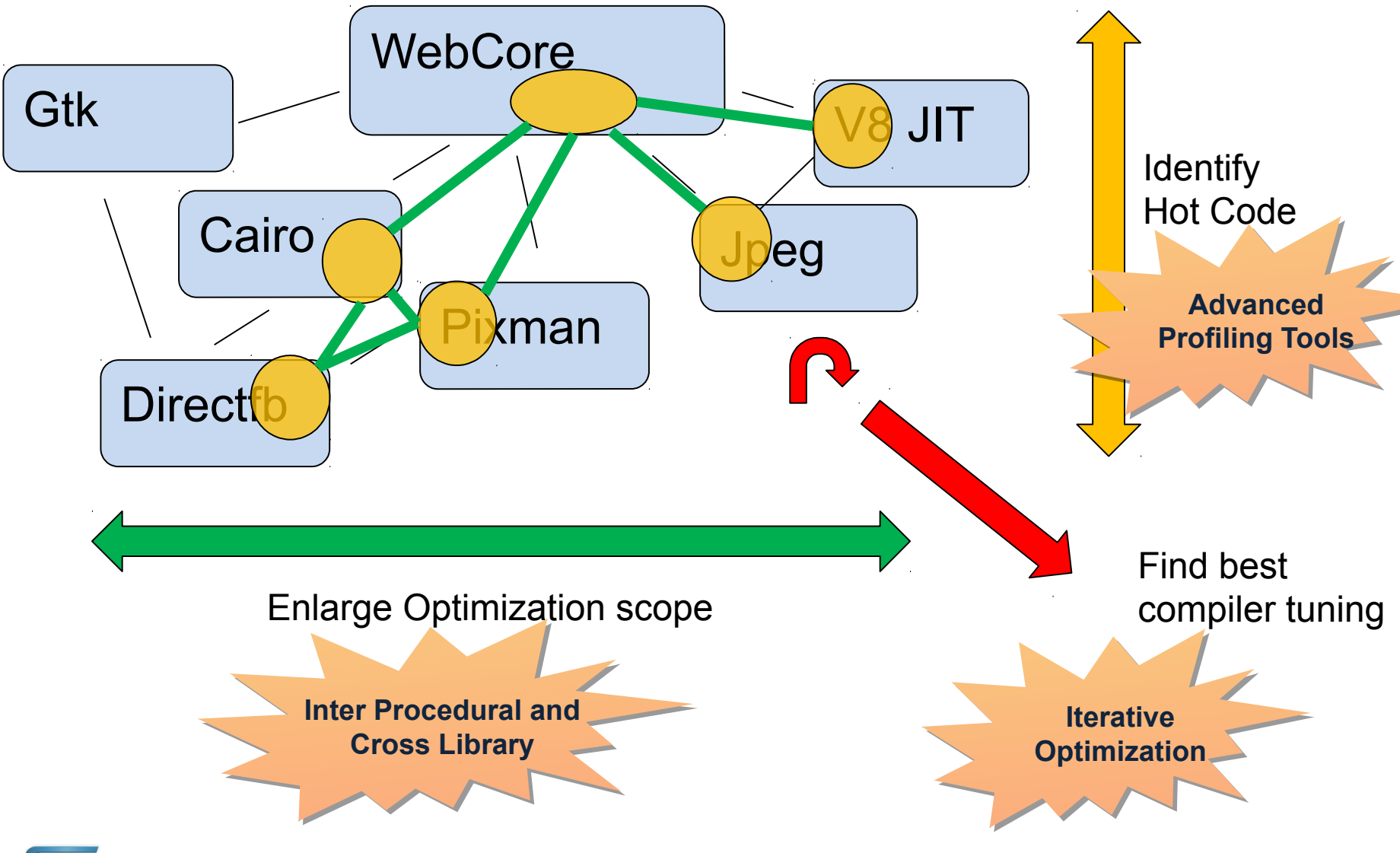

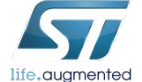

# ATOS High Level Usage

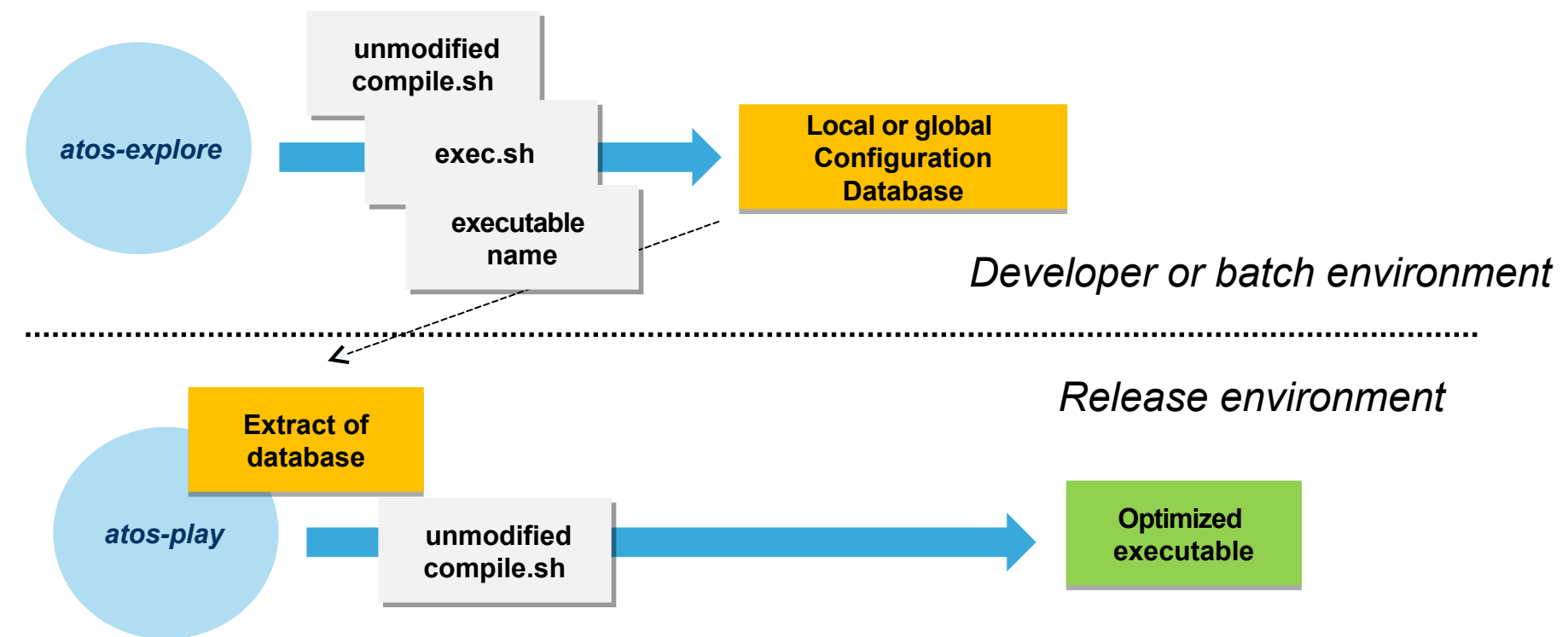

Unmodified compile.sh: actually any build system command:

- make all
- rpmbuild
- build.sh

exec.sh: actually a script running the application

- make run
- direct or remote execution
- run.sh
- emulated or on board

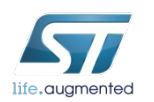

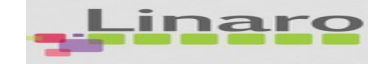

# **Example of Preferred Configuration**

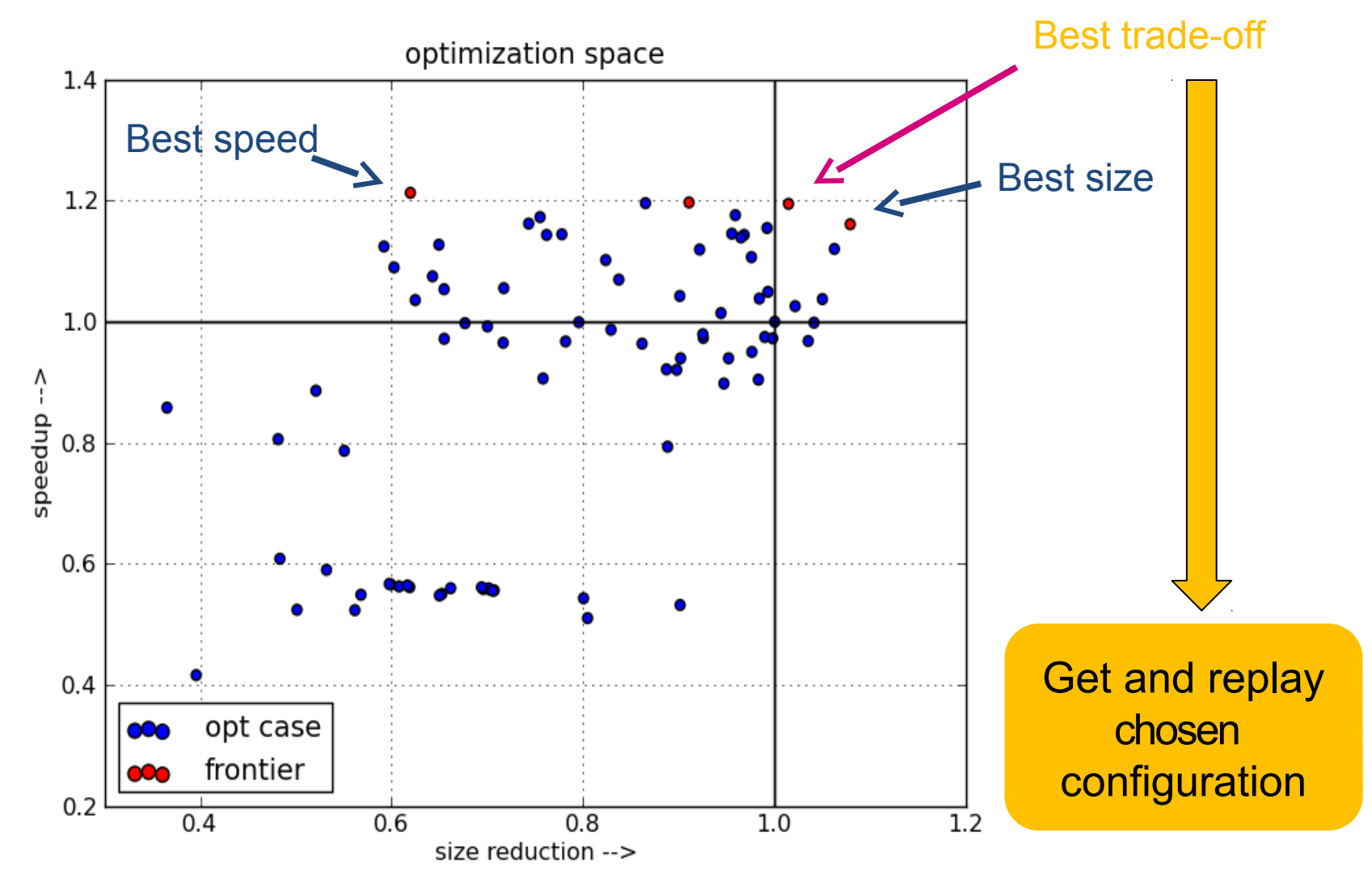

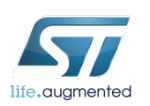

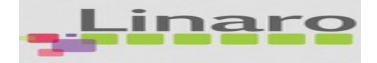

### ATOS Features

- Whole executable optimization sequences
- File by file exploration of optimization sequences
- Function by function exploration with provided GCC plugin
- Support for 'perf' and 'oprofile' tools
- Seamless profiling feedback and link time optimizations support
- Support in GCC 4.5 to 6.0 / LLVM 3.4 and 3.6 / ARM RVCT
- Simple command line interface
- Native or cross build and run

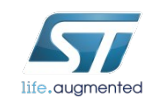

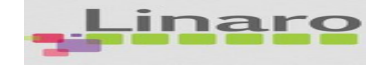

# ATOS Features (continued)

Latest features/improvements (ATOS v4.0)

- Kernel build support (\*.ko)
- Various exploration schemes: random, staged or genetic
- Parallel build and execution (native or remote) capabilities
- Parameters fine-tuning and flags pruning exploration

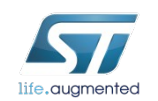

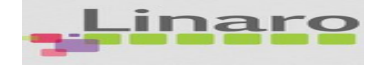

## **Example of Exploration Usage**

#### *Initialization of session*

\$ atos-init –b ./build.sh –r ./run.sh –p ./runoprofile.sh

*First basic exploration O(12)*

\$ atos-explore

*Whole program flags exploration O(M.G.3)[def: O(3000)]*

\$ atos-explore-genetic [-M100] [--generations 10]

*File by file exploration O(H.N.36) [def: O(H.3600)]*

\$ atos-explore-acf –file-by-file [-N100]

*Funct by funct exploration O(H.N.36) [def: O(H.3600)]* \$ atos-explore-acf [-N100]

*Show exploration graph*

\$ atos-graph Where:  $O(...)$ : complexity in number of build+run, H: number of determined Hot file (resp. function)

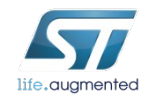

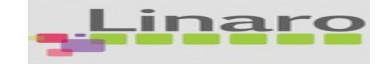

## **Example of Replay Usage**

#### *Output best perf tradeoff*

\$ atos-play –T speedup | sizered | target | variant id +30.56% | -13.44% | sha-shatest-shacmp | bbc60eb968fb803987f4df19304e6a1e

#### *Output best size tradeoff*

#### \$ atos-play –T –f size

speedup | sizered | target | variant id +13.57% | +3.58% | sha-shatest-shacmp | 7b9351c456fa303f8e3ef446e2028aff

#### *Compile for best perf tradeoff*

\$ atos-play Building Variant [bbc60eb968fb803987f4df19304e6a1e]…

#### *Compile a selected variant*

 $$$   $atos-play$   $-1$   $7b9351c456fa303f8e3ef446e2028aff$ 

Building Variant [7b9351c456fa303f8e3ef446e2028aff]…

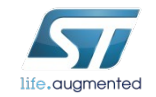

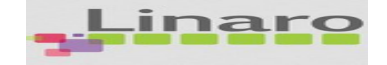

## Video of exploration using parallel build/run features

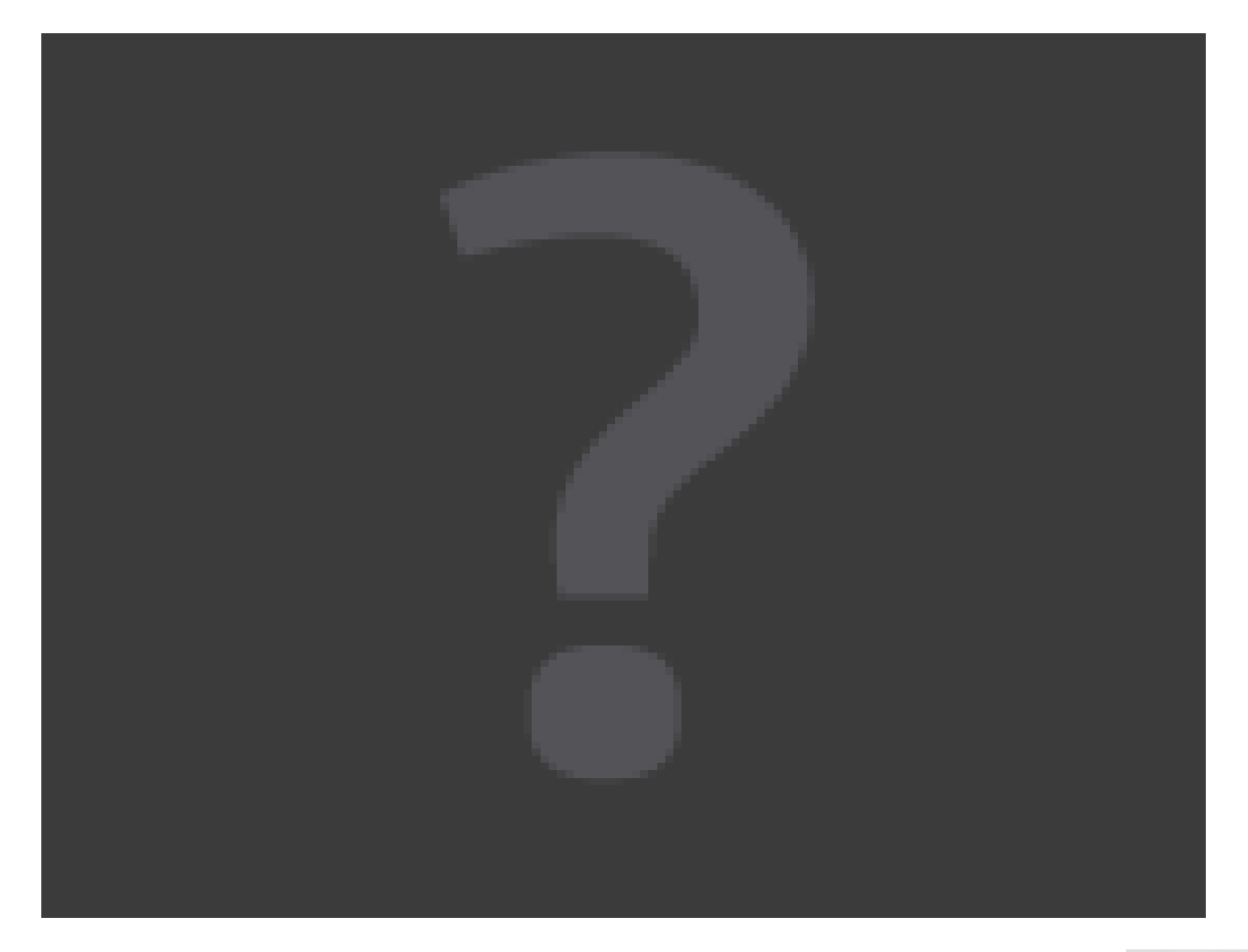

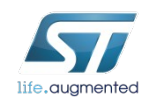

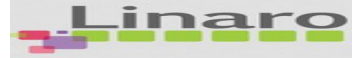

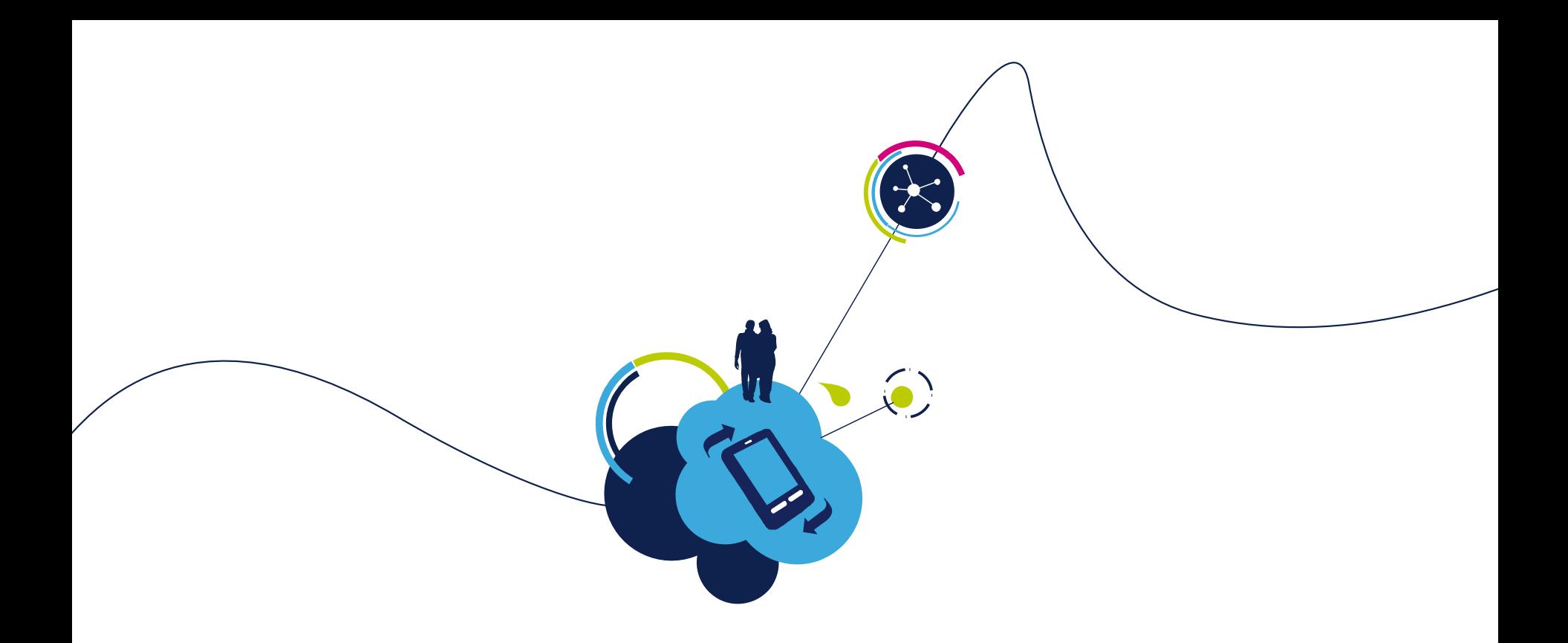

# ATOS Outcomes

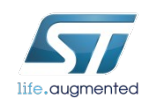

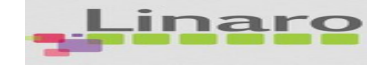

## ATOS Optimization Results <sup>13</sup>

#### • JPEG ST40 / HDK7108 [results](http://gnx5855.gnb.st.com:8001/projects/7/experiments/14/targets/8/)

• 26.39% speedup / 13.37% size increase

#### • ZLIB ST40 / HDK7108 [results](http://gnx5855:8001/projects/8/experiments/15/targets/9/)

• 12.54% speedup / 1.41% size increase

#### • Stagecraft ST40 / HDK7108 results

• 5-28% speedup (30 benchs) / 14% size reduction

#### • HEVC ARMv7 / Orly [results](http://gnx5855:8001/projects/2/experiments/5/targets/3/)

• 9.22% speedup / 21.21% size reduction

#### • SPEC2000 ARMv7 / U9540 [results](http://gnx5855:8001/projects/9/experiments/16/)

• 18.7% speedup SPECINT / 10.2% speedup SPECFP / size increase n/a

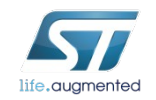

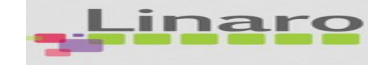

### JPEG ST40 / HDK7108

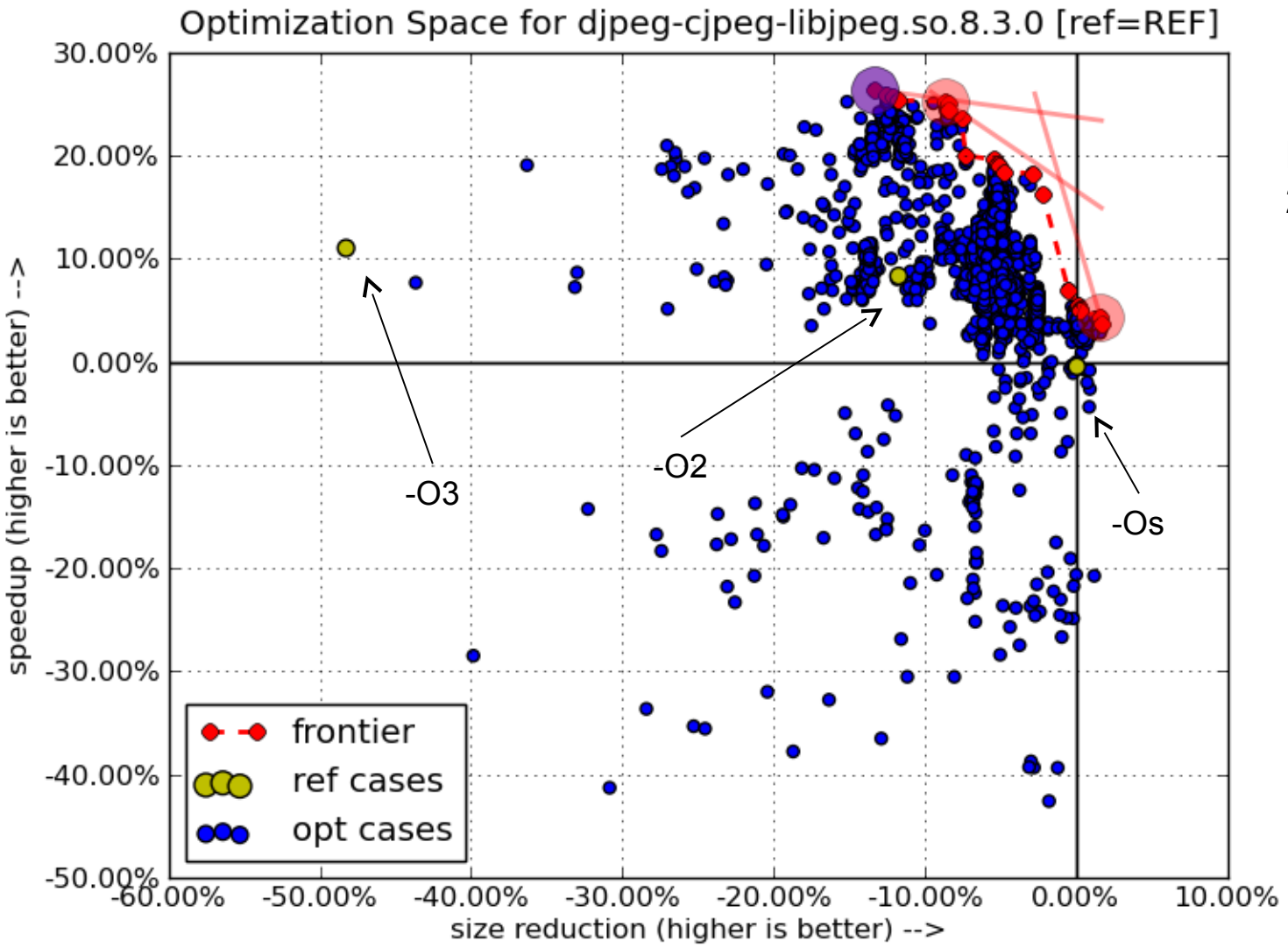

**Best perf v2.0: 26.39% speedup 13.37% size increase**

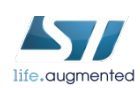

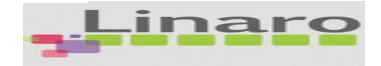

### ZLIB ST40 / HDK7108

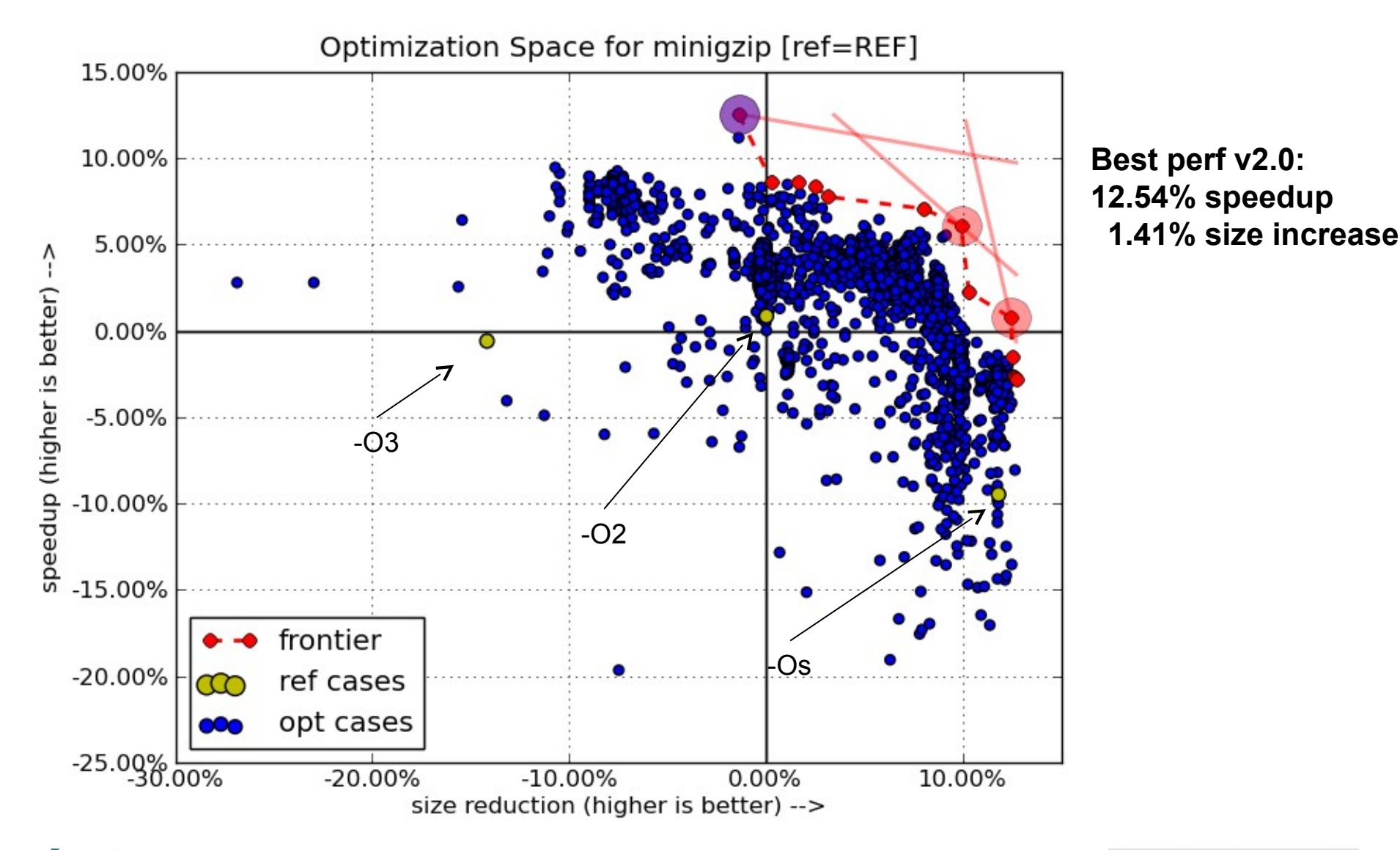

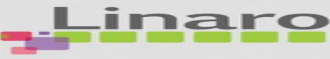

### StageCraft ST40 / HDK7108

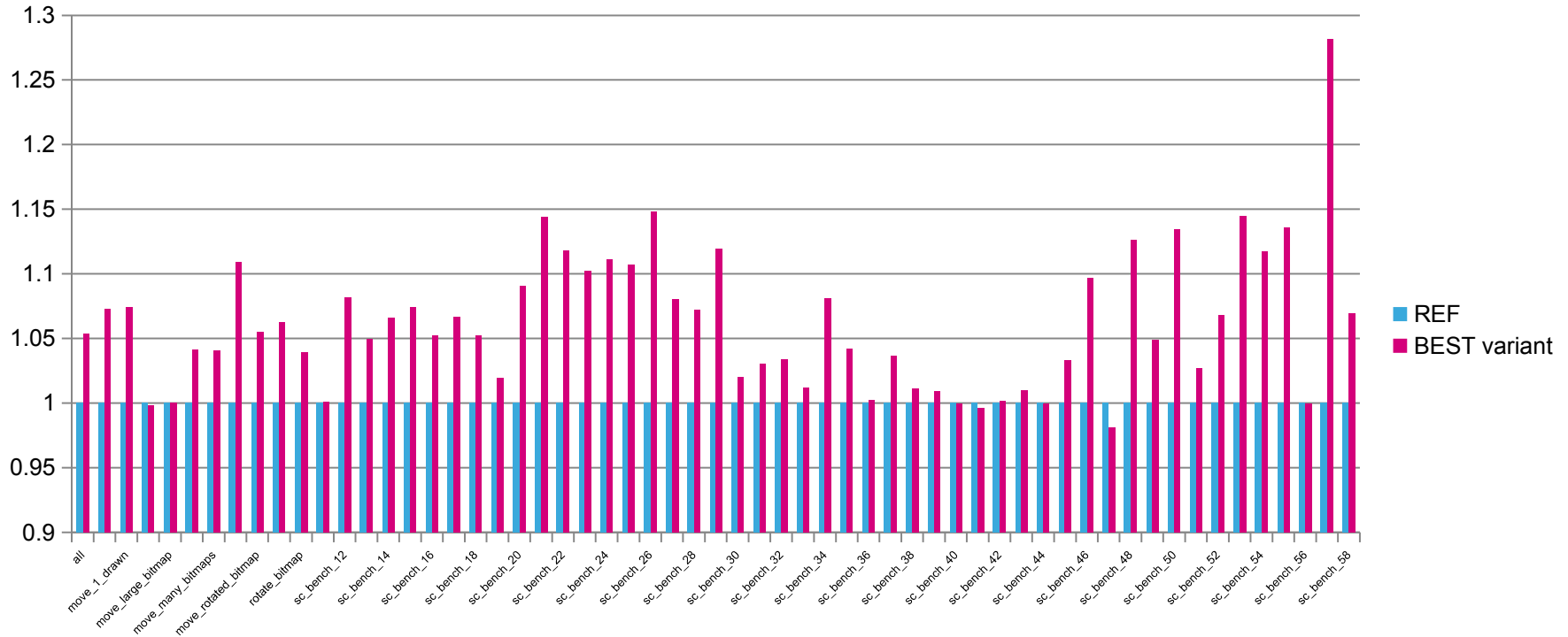

- *Results:*
	- *Performance: 5-15 % speedup range in FPS, one at 28%*
	- *Size: 14% footprint reduction (out of 35Mb initial footprint)*
- Reference: build from CPD –O2/-O3 mix, compiler gcc 4.5.2 (no lto, no plugins)
- Benchmark: Sagem provided benchmarks
- Profile: 58 use cases, 30 of which not fully HW accelerated
- Optimization scope Stagecraft binary and 21 accompanying shared objects
- Outcome: Customer interested but actually the packages are provided by ST/CPD

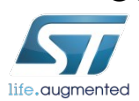

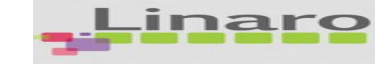

#### ATOS\* HEVC\*\* results Summary and robustness to source updates

Speed-up and code size compared to reference configuration : **-O3** build Performance measurement unit: CPU time (process user time) Benchmark: decoding of the 300 first frames of a typical stream\*\*\*

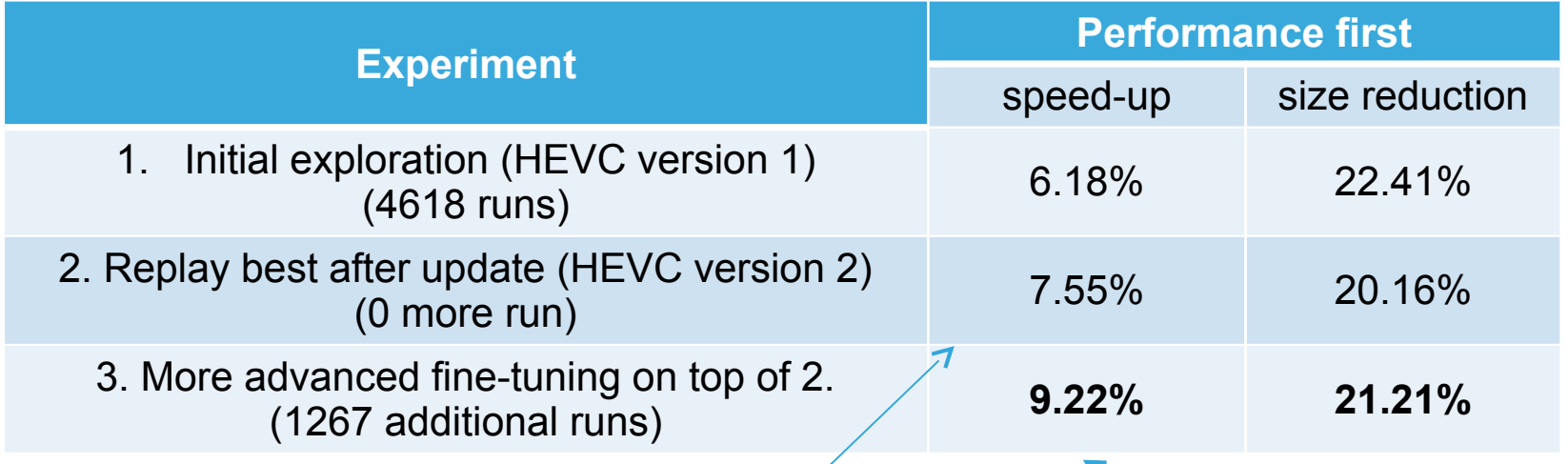

*Source update without additional exploration*

*Some more explorations*

\* ATOS version: atos v2.0

\*\* HEVC version: HEVC full SW ARM Cortex, Optimized, 2 distinct versions

\*\*\* stream: RA\_LC\_TotalRecallHotelTransylvania\_1280x720\_25\_QP26.bin

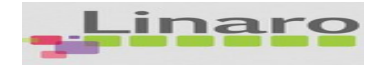

# SPECINT2000\* ARMv7 / U9540

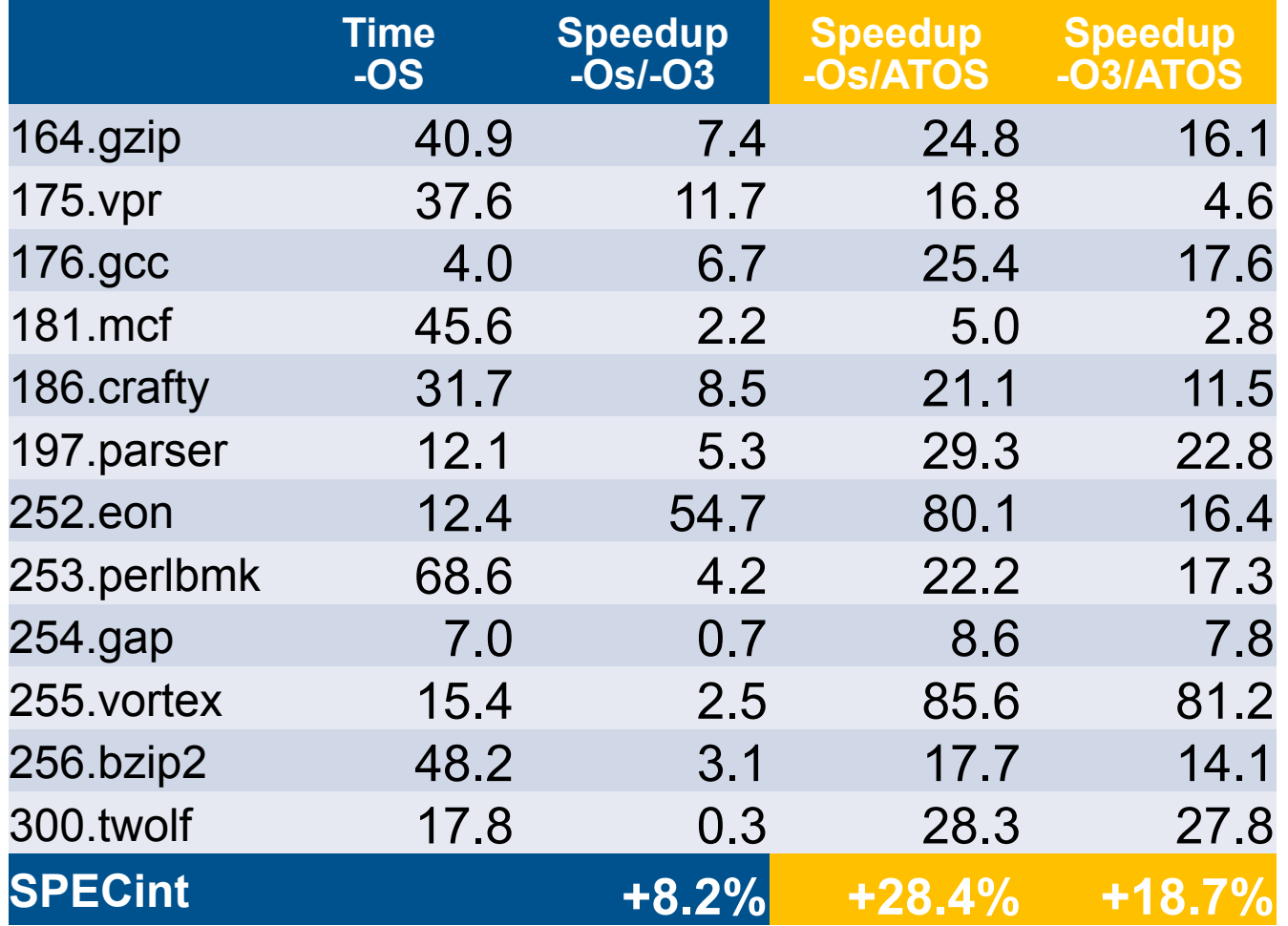

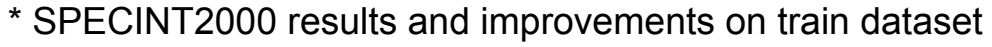

(Speedup -O3/ATOS: +13.97% when re-executed on REF dataset)

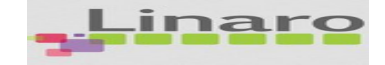

## SPECFP2000\* ARMv7 / U9540

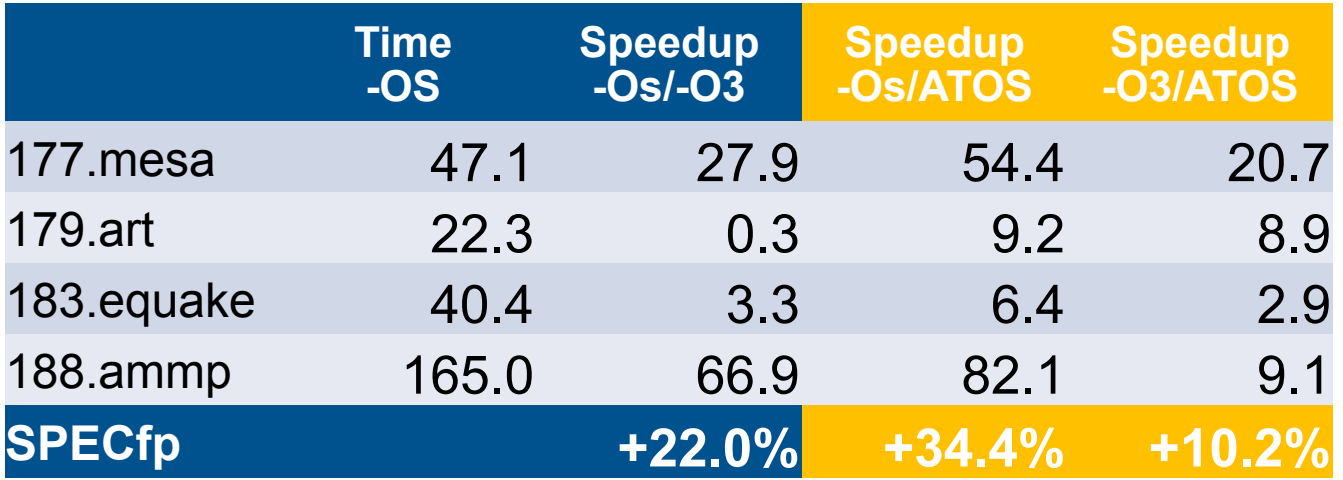

\* SPECINT2000 results and improvements on TRAI dataset (Speedup -O3/ATOS: +6.53% when re-executed on REF dataset)

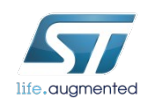

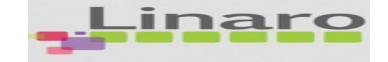

## Compilation Technologies for ATOS

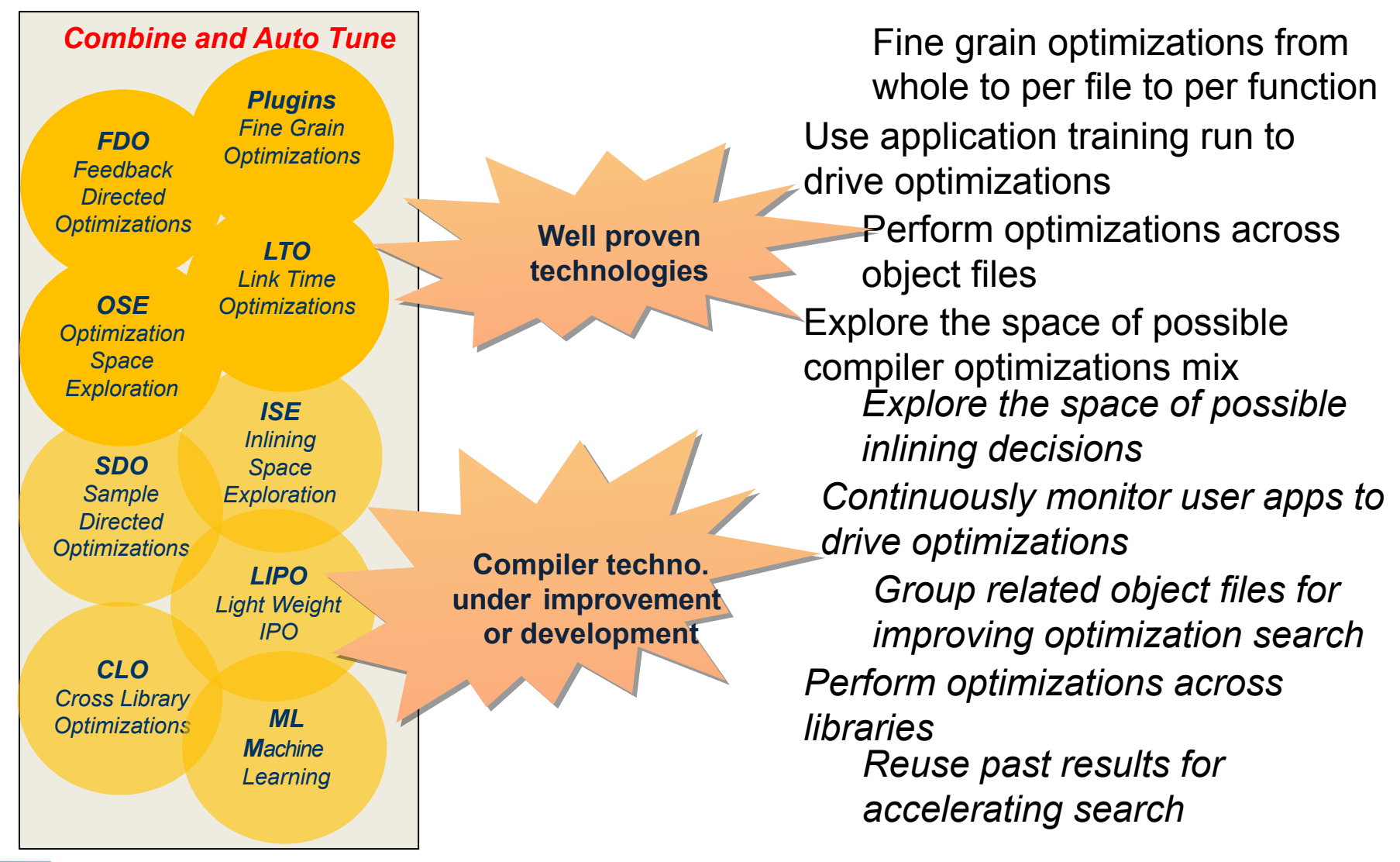

Fully automated build/run optimizer (ATOS)

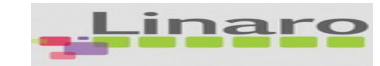

#### ATOS function-by-function exploration

Optimization Space for HEVC decoder ARM/NEON [ref=REF]

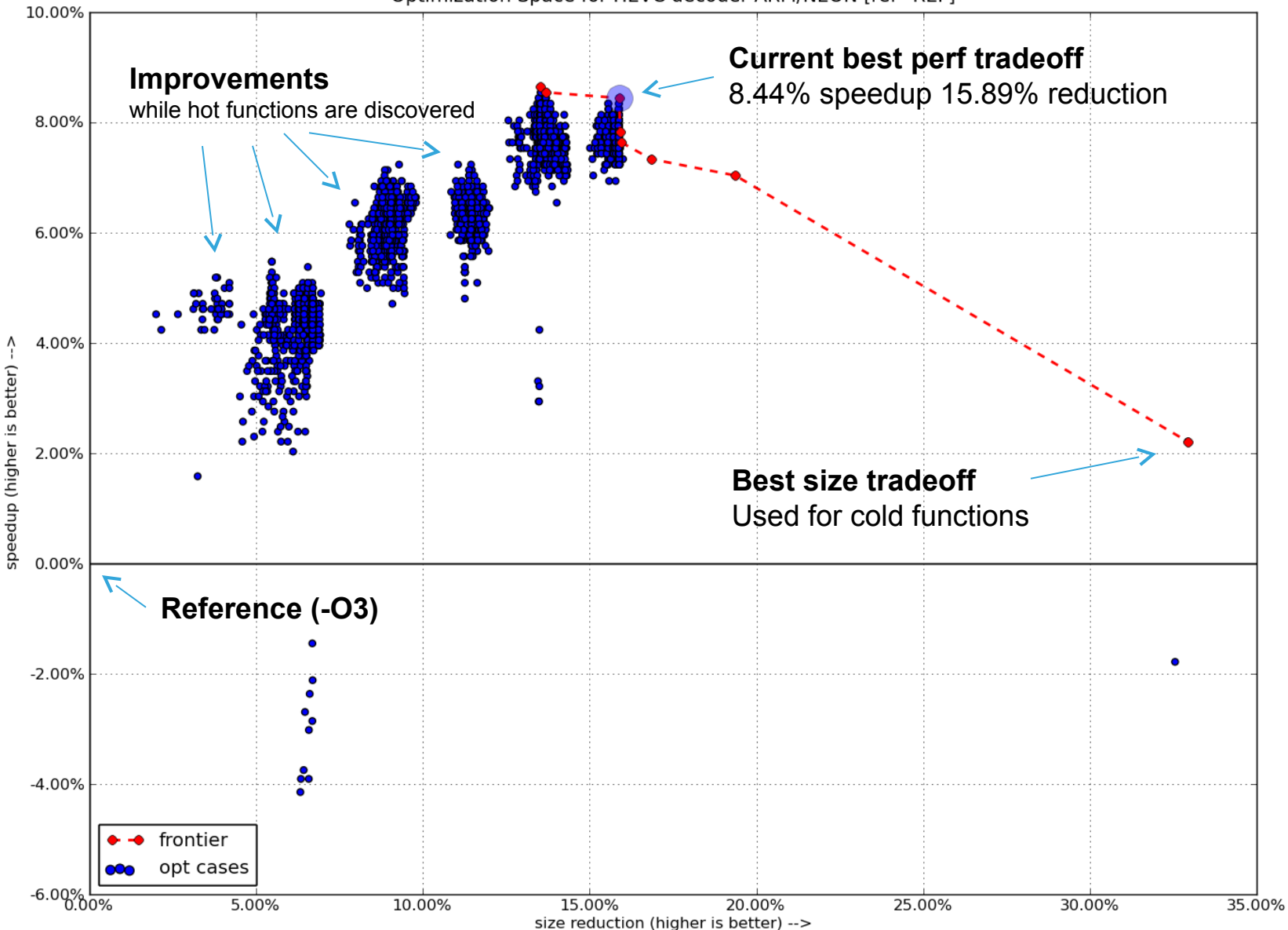

#### **ATOS Status**

- ATOS has been in production since 2 years
- ATOS FOSS-OUT is done (approval e/o February)
- ATOS to be made open source by March 2016 on GitHub
	- License GPL v2 and later
- STMicroelectronics initial gatekeeper

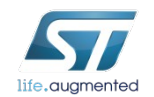

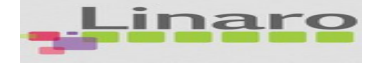

## **ATOS Delivery Script**

ATOS surdriver script to install in compiler directory:

#! /bin/bash

**CC\_PATH**="\$( cd "\$( dirname "\${BASH\_SOURCE[0]}" )" && pwd )"

**ATOS OPTS**="-Os --param inline-unit-growth=90 --param largefunction-insns=4000 --param large-stack-frame-growth=3000 --param max-inline-insns-auto=20 --param max-inline-insns-recursiveauto=1000 --param max-inline-insns-recursive=300 --param maxinline-insns-single=1200 --param max-inline-recursive-depth=8 -fearly-inlining -findirect-inlining -fno-inline-functions -fnoinline-functions-called-once --param max-early-inlineriterations=1 --param iv-consider-all-candidates-bound=10 -fnoaggressive-loop-optimizations -falign-loops -fno-move-loopinvariants -fno-rerun-cse-after-loop -ftree-dce -fno-tree-loopdistribution -fno-tree-loop-im -ftree-loop-optimize -fno-treescev-cprop -ftree-slp-vectorize -fno-unroll-loops"

**\${CC\_PATH}/sh4-linux-uclibc-gcc \${1+"\$@"} \${ATOS\_OPTS}**

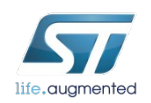

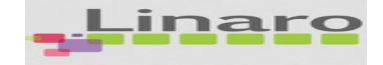

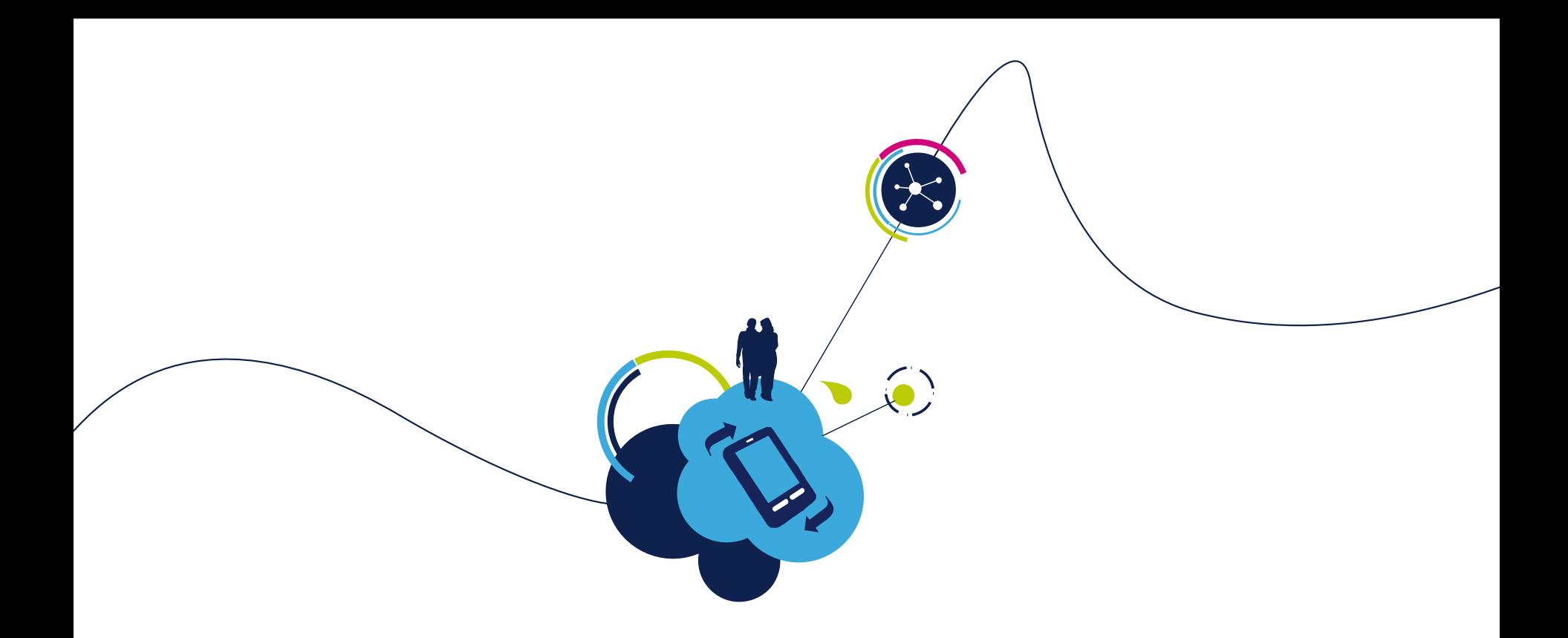

# Thanks for your attention

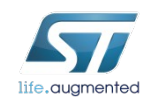

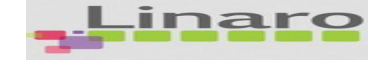